## Programming a Quiz

There is a problem!

The score won't show up

The code is right, but there's something missing...

Take a look at the macros in the **counter** PowerPoint and see if you can solve it

## Programming a Quiz

You need to add this code at the **top** of your macros:

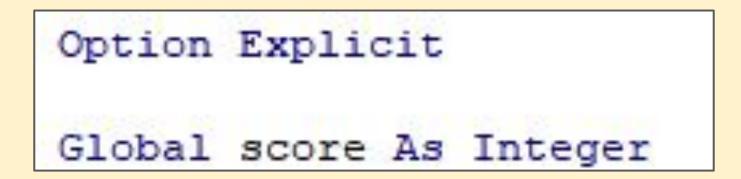

This makes score work in more than one macro